# This document was prepared in LATEX using utmthesis.cls to conform with the UTM Thesis Manual 2015.

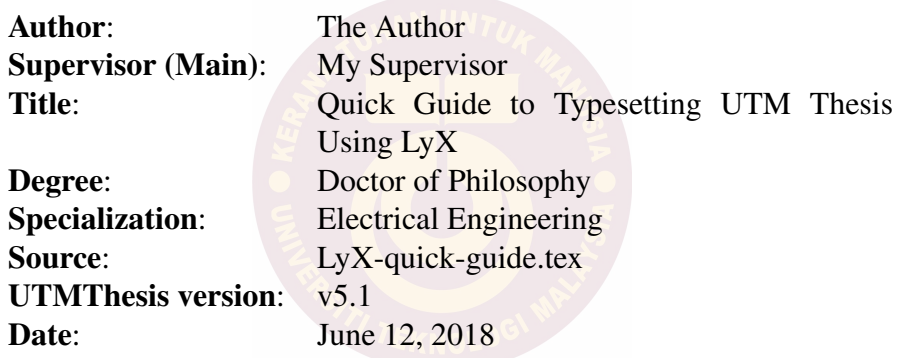

Please **DO NOT** bind this page. Comment \watermarkpage to remove this page.

# QUICK GUIDE TO TYPESETTING UTM THESIS USING LYX

THE AUTHOR

UNIVERSITI TEKNOLOGI MALAYSIA

*Replace this page with form PSZ 19:16 (Pind. 1/07), which can be obtained from SPS or your faculty.*

"We hereby declare that we have read this thesis and in our opinion this thesis is sufficient in terms of scope and quality for the award of the degree of Doctor of Philosophy in Electrical Engineering"

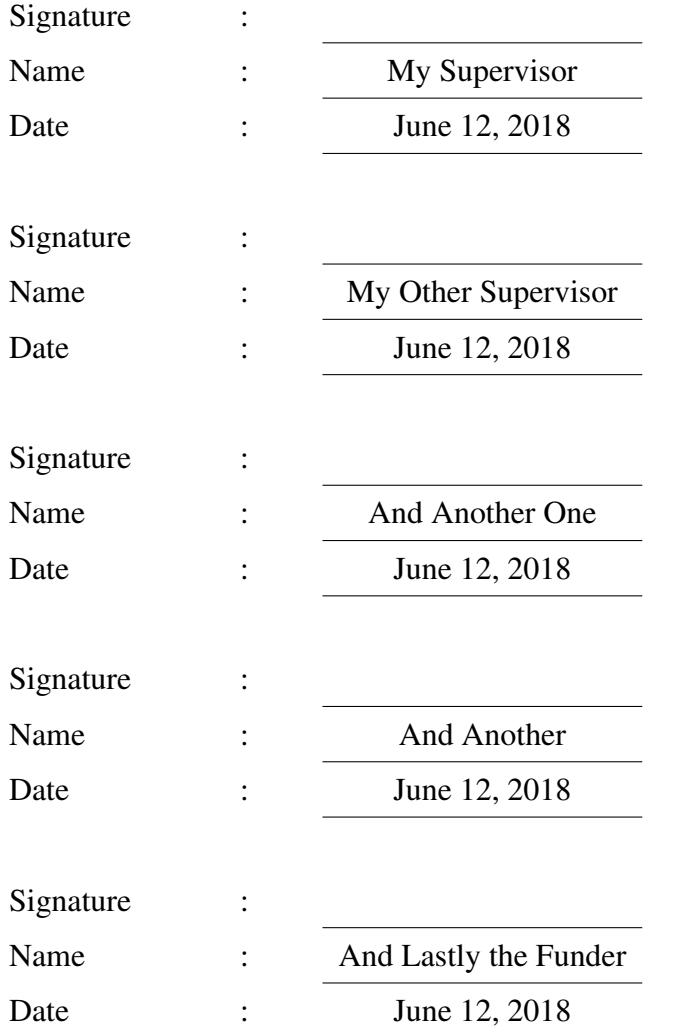

*Replace this page with the Cooperation Declaration form, which can be obtained from SPS or your faculty. This page is OPTIONAL when your research is done in collaboration with other institutions that requires their consent to publish the finding in this document.]*

# QUICK GUIDE TO TYPESETTING UTM THESIS USING LYX

THE AUTHOR

A thesis submitted in fulfilment of the requirements for the award of the degree of Doctor of Philosophy

> Faculty of Electrical Engineering Universiti Teknologi Malaysia

> > JUNE 2018

<span id="page-6-0"></span>I declare that this thesis entitled *"Quick Guide to Typesetting UTM Thesis Using LyX"* is the result of my own research except as cited in the references. The thesis has not been accepted for any degree and is not concurrently submitted in candidature of any other degree.

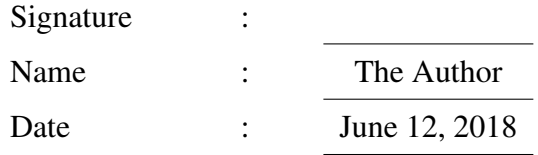

<span id="page-7-0"></span>I dedicate this to all who dare to use LyX/LaTeX to typeset their thesis

# ACKNOWLEDGEMENT

<span id="page-8-0"></span>I thank all who made this happen.

#### **ABSTRACT**

<span id="page-9-0"></span>Abstract should a *movie trailer*, not a plot summary of your thesis. It should describe the problem (statement), research objective, and research approach. Emphasize on original contributions.

#### ABSTRAK

<span id="page-10-0"></span>Abstract in Malay is the hardest, even to me. Using Google Translate is definitely a no-no. Check all special terms on Dewan Bahasa and Pustaka website. <http://prpm.dbp.gov.my/>

## TABLE OF CONTENTS

<span id="page-11-0"></span>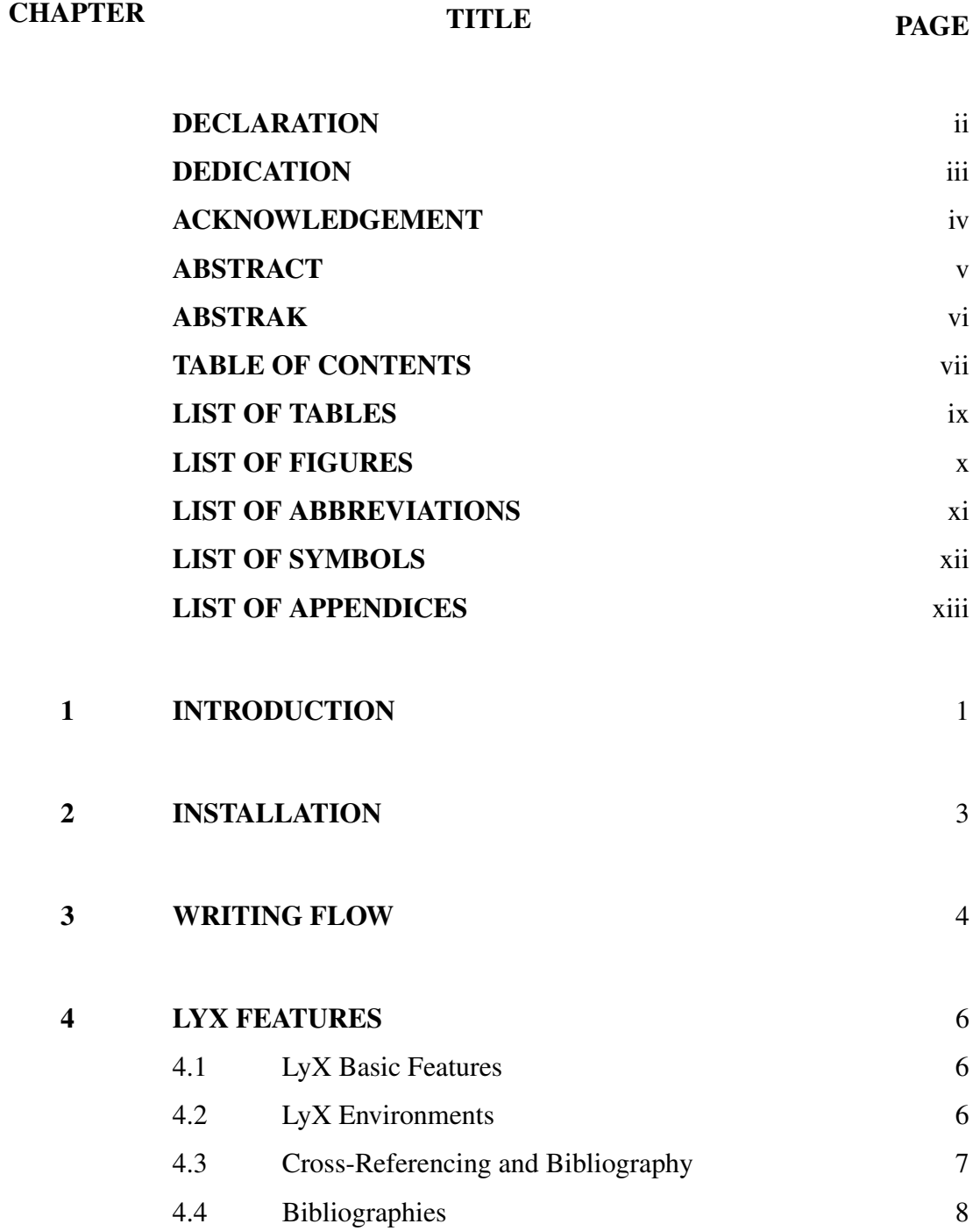

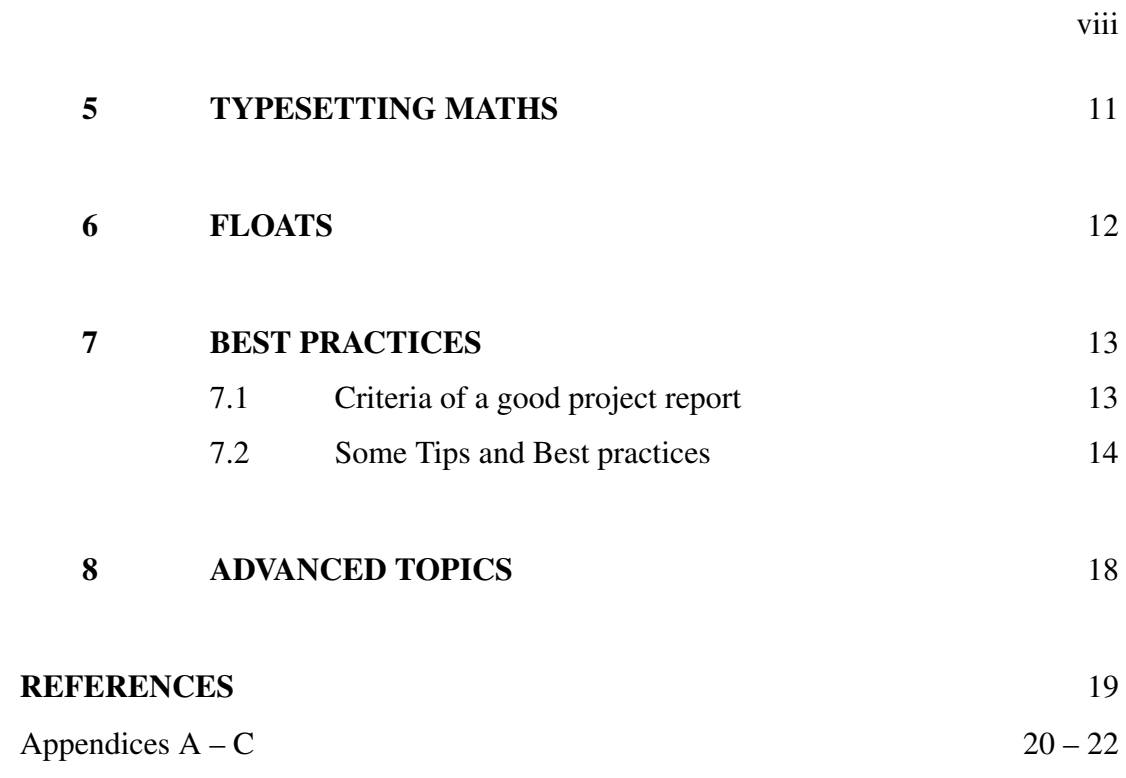

LIST OF TABLES

<span id="page-13-0"></span>TABLE NO. TITLE PAGE

LIST OF FIGURES

<span id="page-14-0"></span>FIGURE NO. TITLE PAGE

# LIST OF ABBREVIATIONS

<span id="page-15-0"></span>UTM - Universiti Teknologi Malaysia

# LIST OF SYMBOLS

<span id="page-16-0"></span> $\omega$  - Resistance

# LIST OF APPENDICES

# APPENDIX TITLE PAGE

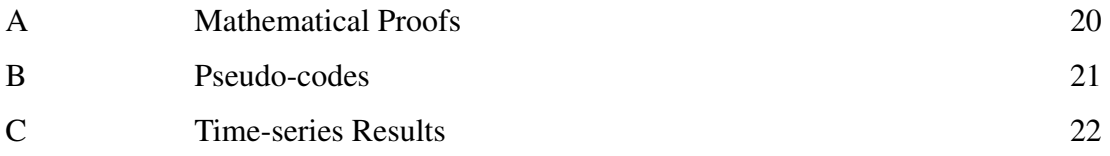

## INTRODUCTION

<span id="page-18-0"></span>In general, every thesis must have a solidly defined problem that motivated the research

- Why the problem is important
- What others have done
- Describe the (novel) contribution and findings
- Document the experiments that validate the contribution
- Draw conclusions.

Each thesis is unique and depends on the writer and the editor (your SV). The following example a good starting point:

- **Abstract:** A short (few paragraphs) summary of the the dissertation. Describe the problem and the research approach. Emphasize the original contributions.
- **Ch1 Introduction:** An overview of the problem; why it is important; problem definition; a summary of extant work and a statement of your hypothesis or specific question to be explored. Make it readable by anyone.
- Ch 2 Literature Review: Critical review of extant works. Research gaps to be exploited. Make the definitions precise, concise, and unambiguous.
- Ch 3 Methodology: Research design, central concept of your work, methods and procedure, variables.
- Ch 4 Validation work: Describe experiment details that provide evidence in support of your thesis.
- Ch 5 Results and analysis: Describe the results of experiments that provide evidence in support of your thesis. Usually experiments or simulations
	- Could be proof-of-concept
	- To show better efficiency
- Ch 6 Conclusion: Summarize what was learned and how it can be applied. Mention the possibilities for future research.

### INSTALLATION

- <span id="page-20-0"></span>• Download and install Lyx Bundle [ftp://ftp.lyx.org/pub/lyx/](ftp://ftp.lyx.org/pub/lyx/bin/2.2.3/LyX-223-Bundle-2.exe) [bin/2.2.3/LyX-223-Bundle-2.exe](ftp://ftp.lyx.org/pub/lyx/bin/2.2.3/LyX-223-Bundle-2.exe)
	- Miktex
	- LYX
- Download UTM thesis template [https://github.com/utmthesis/](https://github.com/utmthesis/utmthesis) [utmthesis](https://github.com/utmthesis/utmthesis)
- Testing the template. Open utmthesis.layout using a text editor
	- Check line 13
		- ∗ Make sure Format 60
- Generating pdf
	- Open thesis-template-numbering.lyx
	- $-$  File  $\triangleright$  Export  $\triangleright$  PDF (pdflatex)
	- A PDF should be generated

## WRITING FLOW

<span id="page-21-0"></span>• Vital information

\title{The Thesis Title} \titletwo{Second Line (Optional)} \titlethree{Third Line (Optional)} \author{The Author} \degree{Master of Engineering} \specialization{Computer and Microelectronic System} \intakeyear{2016} \titledate{June 2018} \award{2} 1. Bachelor Degree Project Report 2. Master's Project Report (By course work) 3. Master's Dissertation (By course work and research) 4. Master's Thesis (By research) 5. Doctor of Philosophy Thesis 6. Engineering Doctorate Thesis 7. First Stage Proposal \superone{M.Y. Supervisor}

### • Preamble pages

- Acknowledgement
- Dedication
- Abstract
- Abstrak
	- ∗ Please check with the Dewan Bahasa website [http://prpm.](http://prpm.dbp.gov.my/) [dbp.gov.my/](http://prpm.dbp.gov.my/) for special terms.
- Abbreviations
- Symbols
- Main Matters: Parts, Chapters, and Sections
	- Chapter
	- Section
	- Subsection
	- Subsubsection
	- Try not to go beyond this! We receive many questions on this.

# LYX FEATURES

#### <span id="page-23-1"></span><span id="page-23-0"></span>4.1 LyX Basic Features

- Cut/Paste/Copy Like MS Word.
- WYSIWYM, not WYSWYG
	- The hardest things for new users: How LyX handles whitespace.
	- Protected Break, which you get by typing Ctrl+Return
	- Protected Space, which you get by typing Ctrl+Space

### <span id="page-23-2"></span>4.2 LyX Environments

- Document classes are another major part of the WYSIWYM philosophy.
	- It tells LyX how to typeset the document, so you do not need to know how.
	- UTMthesis class is a book-type derived class.
- Different parts of a document have different purposes; we call these parts *environments*.
	- Certain types of documents have special environments (an abstract and a title for journal, but not letter)
	- An environment may require a certain font style, font size, indenting, line spacing, and more.
- The Environment choice box is located on the left end of the toolbar and looks like this:  $\frac{1}{s}$ <sup>standard</sup>
- Paragraph alignment
	- The default in most cases is justified alignment.
- Using Different Character Styles
	- Noun style (toolbar button  $\bigotimes$ )
	- Emphasized style (toolbar button  $\mathcal{A}_0$ )
	- *Don't overuse character styles!*
- Lists and sublists
	- Enumerate
	- **Itemized**
	- $-$  List (not native to  $L \times K$ )
	- Description
- **Footnotes** 
	- Footnotes can be added using the toolbar button  $\equiv$  or the menu Insert > Footnote.

### <span id="page-24-0"></span>4.3 Cross-Referencing and Bibliography

- The use of label and cross-reference.
	- Dynamic numbering of
		- ∗ <reference>: prints the float number, this is the default.
		- ∗ (<reference>): prints the float number within two parentheses, e.g. for Equation.
		- ∗ <page>: prints the page number.
		- ∗ on page <page>: prints the text "on page" and the page number.
- ∗ <reference> on page <page>: prints the float number, the text "on page", and the page number.
- ∗ Formatted reference: prints a self defined cross-reference format (haven't explored yet).
- Use it to refer to figures, tables, equations, chapters etc.

# <span id="page-25-0"></span>4.4 Bibliographies

• Use BiBTEX

```
@book{b1,
Author = {Leslie Lamport},
Title = {ET_FX: A Document Preparation System},
Publisher = {Addison-Wesley Professional},
Year = \{1994\},
}
@electronic{w1,
title = {ET_FX} Wikibook},
year = {2013},
month = \{November\}URL = \{http://en.wikipedia.com/wiki/BT_ZX\},}
@article{abanades2006screening,
title={Screening of water-splitting thermochemical cycles
potentially attractive for hydrogen production by concentrated
solar energy},
author={Abanades, St{\'e}phane and Charvin, Patrice and Flamant,
Gilles and Neveu, Pierre},
journal={Energy},
volume={31},
number={14},
pages={2805--2822},
year={2006},
publisher={Elsevier}
}
@inproceedings{Markatos2002,
author = {Markatos, E.P.},
title = {Speeding up TCP/IP: faster processors are not enough},
booktitle = {21st IEEE International Performance, Computing, and
Communications Conference},
year = {2002},
pages = {341--345},
address = {Phoenix, AZ, USA},
month = \{April\},
}
```
- Where to get?
	- Mendeley (citations manager)
	- Google Scholar
	- Publishers
	- Require manual edit
- BibTEX style
	- For numbering, use utmthesis-numbering.bst
	- For author-date, use utmthesis-authordate.bst
- When citing, click on  $\bullet$  such as [Markatos](#page-36-1) [\(2002\)](#page-36-1).

#### TYPESETTING MATHS

- <span id="page-28-0"></span>In order to create a formula, just click the toolbar button  $\Sigma$  or use the menu  $Insert & Math > Inline Formula$ 
	- Also for Display Formula and Numbered Formula.
	- For multiline equations, use **Eqnarray**
- Examples of Math Mode Features
	- Exponents and Subscripts e.g.,  $\mathbf{x} \wedge 2\mathbf{y}$ , you will get  $x^{2y}$  and type  $\mathbf{a}\_1$  to get  $a_1$ .
	- Fractions by typing **\frac** or using the icon  $\frac{a}{b}$  in the Math Panel.
	- Roots using the Math Panel button  $\sqrt{2}$  or the commands **\sqrt** or \root.
	- Operators with Limits Sum  $(\Sigma)$  and integral  $(\int)$  operators
	- Math Symbols includes Greek, Operators , Relations, Arrows. Also AMS additional symbols.
	- Altering Spacing using protected space.
	- Brackets and Delimiters Auto-sizing delimiter via icon  $\Box$ .
	- Arrays and Multi-line Equations Matrices are entered using the Math Panel matrix button
	- $\text{Case}$  Insert  $\triangleright$  Math  $\triangleright$  Cases Environment or the command **\cases.**

### FLOATS

- <span id="page-29-0"></span>• A float doesn't have a fixed location.
	- It can "float" forward or backward to wherever it fits best to get a high quality layout.
	- Caption as part of a float.
	- Can create subfigure with double Insert  $\triangleright$  Float  $\triangleright$  Figure and again,  $insert \triangleright \text{Float} \triangleright \text{Figure}$
- Float Placement
	- Here if possible: try to place the float at the position where it is inserted
	- Top of page: try to place the float at the top of the current page
	- Bottom of page: try to place the float at the bottom of the current page
	- Page of floats: try to place the float at an own page
- Graphics and Images
	- Place the cursor and click on the toolbar icon  $\bullet$  or select Insert  $\triangleright$ Graphics from the menu.
	- You can copy and paste as well (just like MS Word) but will result in bipmap image. Not good enough.
	- Use scalable images such as SVG, EPS, PDF.
- Tables
	- Insert a table using either the toolbar button  $\mathbb{H}$  or the menu Insert  $\triangleright$ Table

## BEST PRACTICES

#### <span id="page-30-1"></span><span id="page-30-0"></span>7.1 Criteria of a good project report

- Content: Spend more time and effort writing about the strengths of your work, and making clear, confident statements wherever possible to emphasize your best results.
- Clear: Clarity is king. Make your expression clear. The examiner can disagree with you, but they should never misunderstand you. Always check for ambiguous the statements.
- Concise: Have you written your proposal in a succinct and focused way?
- Coherent: Does your chapters and sections link together well?
- Style: Read some of your supervisor's work, so you can get a sense of their style. Keep the style simple and avoid dense, dry, monotonous text blocks. Thesis writing is not a creative writing, although you need to be creative and be aware of the rhythm of your writing.
- Honest: An ethical writer *always* acknowledges the contributions of others and the source of his/her ideas. Others ideas, data, and conclusions are usually borrowed and used as the foundation of one's own contribution.

#### <span id="page-31-0"></span>7.2 Some Tips and Best practices

#### Terms and phrases to avoid

Mostly adverbs, they are very often overly used. Use strong words instead.

- Avoid judgmental words such as "bad", "good". Use "incorrect/correct" to refer to factual correctness or errors.
- Use precise words or phrases to assess quality (e.g., "method A requires less computation than method B").
- Avoid all qualitative judgments such as "true", "pure", "good", "perfect", "an ideal solution"
- Avoid vague phrases such as "as the basis of", "different" vs. "various", "in light of", "lots of", "obviously", "clearly" etc.
- See more at [https://www.cs.purdue.edu/homes/dec/essay.](https://www.cs.purdue.edu/homes/dec/essay.dissertation.html) [dissertation.html](https://www.cs.purdue.edu/homes/dec/essay.dissertation.html)

#### Voices and tenses

- Voice: Use active constructions. For example, say "the operating system starts" the device" instead of "the device is started by the operating system".
- Tense: Write in the present tense. For example, say "The system writes a page to the disk and then uses the frame..." instead of "The system will use the frame after it wrote the page to disk..."
- Define Negation Early: Example: say "no data block waits on the output queue" instead of "a data block awaiting output is not on the queue."

#### Grammar and logic

- Be careful that the subject of each sentence really does what the verb says it does.
	- "RPC requires programs to transmit large packets" is not the same as "RPC requires a mechanism that allows programs to transmit large packets".
	- "There is a compiler that translates the N languages by..." means a single compiler exists that handles all the languages, while the sentence "For each of the N languages, there is a compiler that translates..." means that there may be 1 compiler, 2 compilers, or N compilers.

#### Focus on results

- Stick to the plain facts
- Avoid
	- "After working eight hours in the lab that night, we realized...".
	- "If that cat had not crawled through the hole in the floor, we might not have discovered the power supply error indicator on the network bridge"
	- Never attribute such events to mystical causes or imply that strange forces may have affected your results.

### Avoid self-assessment

- Avoid self-assessment (both praise and criticism)
	- "The method outlined in Section 2 represents a major breakthrough in the design of distributed systems because..."
	- "Although the technique in the next section is not earthshaking,..."

– "This novel architecture ..."

#### References to extant works

- Always cites papers, not authors.
- Avoid the phrase "the authors claim that  $X$ ". If you agree on  $X$  correct, simply state X followed by a reference.
- If one absolutely must reference a paper instead of a result, say "the paper states" that..." or "reference [1] presents evidence that...".

#### Concept vs. instance

- A reader can become confused when a concept and an instance of it are blurred.
	- An algorithm vs. a particular program that implements it
	- A programming language vs. a compiler
	- A general abstraction vs. its particular implementation in a computer system
	- A data structure vs. a particular instance of it in memory.

#### Drawing only warranted conclusions

- Draw conclusions that the **evidence** supports.
- If programs run much slower on computer A than on computer B, one cannot conclude that the processor in A is slower than the processor in B unless one has ruled out all differences in the computers' operating systems, input or output devices, memory size, memory cache, or internal bus bandwidth.
- Refrain from doing judgment unless one has the results from a controlled experiment (e.g., running a set of several programs many times, each when the computer is otherwise idle).
- Even if the cause of some phenomenon seems obvious, one cannot draw a conclusion without solid, supporting evidence.

#### Science and what's not

- In a scientific thesis, one never draws conclusions about the economic viability or commercial success of an idea/method.
	- Avoid statements such as "over four hundred vendors make products using technique Y".
- Politics And Science: A scientist avoids all political and ideological influence when assessing ideas.
	- One must assess the idea independent of the source.

# <span id="page-35-0"></span>ADVANCED TOPICS

Ask Mr Google.

#### **REFERENCES**

<span id="page-36-1"></span><span id="page-36-0"></span>Markatos, E. (2002). Speeding up TCP/IP: faster processors are not enough. In *21st IEEE International Performance, Computing, and Communications Conference*. April. Phoenix, AZ, USA, 341–345.

<span id="page-37-0"></span>APPENDIX A

## MATHEMATICAL PROOFS

APPENDIX B

PSEUDO-CODES

APPENDIX C

## TIME-SERIES RESULTS